**М. В. Бур'ян, М. Ф. Боднар** Національний університет "Львівська політехніка", кафедра автомобілебудування

## **ОЦІНКА ПЛАВНОСТІ РУХУ АВТОБУСА МЕТОДОМ МОДЕЛЮВАННЯ У СИСТЕМІ MATLAB/SIMULINK**

## *© Бур'ян М. Ф., Боднар М. Ф., 2016*

**Розглянуто алгоритм моделювання руху автобуса по дорогах з різним покриттям з метою оцінювання вібронавантаження на сидіннях водія та пасажирів автобуса та можливості підбору конструктивних параметрів підвіски та сидінь за умов комфортабельності. Виокремлено характерні точки у салоні автобуса, для яких розроблено структурну схему симулювання руху у системі Matlab/Simulink.** 

**Ключові слова: вібраційні навантаження, сидіння автобуса, комфорт, моделювання, Matlab/Simulink.** 

**The algorithm of modeling bus movement on the roads with different surface to assess vibratory loads on driver and passengers seats of the bus and the possibility of selecting the design parameters of the suspension and seats according to comfort conditions were presented. Designed block diagram in the Matlab / Simulink system to investigate vibratory loads at specific points inside bus which were determinated.** 

**Key words: vibratory loads, bus seats, bus comfort, modeling, Matlab, Simulink.** 

**Постановка проблеми**. Забезпечення необхідної комфортабельності автобусів, що працюють на тих чи інших маршрутах невід'ємно пов'язане із вибором параметрів підвіски та сидінь ще на етапі конструкторських та проектних робіт. До того ж автобус може вважатися комфортним у разі відповідності вимог, які повинні регламентуватись відповідними стандартами щодо вібронавантажень, які діють на пасажирів та водія під час поїздки. У той самий час доводиться констатувати, що сьогодні в Україні відсутня необхідна нормативна база для проведення оцінки комфортності пасажирських перевезень. Як наслідок, більшість автобусних маршрутів, як міських, так і приміських, обслуговуються малокомфортними автобусами з ресорними підвісками. З іншого боку, не можна однозначно стверджувати, що автобус з ресорною підвіскою не здатен успішно пройти випробувань на плавність руху, оскільки вібронавантаження, які діють на сидячих пасажирів, залежать і від конструкції та характеристик сидінь. Це твердження є очевидним, оскільки робоче місце водія у таких автобусах відповідає усім нормам Держсанепідслужби, тобто забезпечити необхідний комфорт під час поїздки можна і підресорюванням самого сидіння.

**Аналіз останніх досліджень і публікацій**. Загальноприйнято проводити оцінку ефективності складних динамічних систем за допомогою математичного моделювання. В [1] доволі грунтовно розглянутий процес моделювання автомобіля, починаючи від створення еквівалентної розрахункової моделі, запису системи диференціальних рівнянь і до реалізації цієї математичної моделі засобами імітаційного моделювання у системі Matlab/Simulink. До того ж для оцінки тих самих динамічних процесів для автобуса необхідно вдосконалити та ускладнити саму розрахункову схему та математичну модель, ґрунтуючись на відомих з теорії [2–4] основах щодо найвібронавантаженіших точок у салоні автобуса.

Окремо треба розглядати збурювальні фактори, які власне і викликають вібронавантаження, що діють на водія та пасажирів. У цьому випадку розглядається один такий фактор, а саме: мікропрофіль дороги. Доволі ґрунтовне дослідження цього питання знаходимо у [5], де і подано типові графіки, що відображають реальні мікропрофілі доріг з різним покриттям, отримані на основі статистичного аналізу та відповідають нормальному закону розподілу випадкових величин, через які і можливі нерівності дорожнього покриття.

**Формулювання мети дослідження**. Очевидним є те, що економічно ефективним є підбір параметрів підвіски та сидінь для тієї чи іншої моделі або модифікації автобуса ще на етапі конструювання та проектування. Для розв'язання поставленого завдання насамперед необхідно розробити еквівалентну розрахункову схему, математично описати коливні процеси, які відбуваються під час руху та розв'язати систему диференціальних рівнянь. У результаті необхідно отримати середньоквадратичні значення віброприскорень, які діють у характерних місцях салону автобуса для подальшого їх зіставлення із санітарними нормами, а розв'язання зворотної задачі дасть можливість визначити оптимальні характеристики пружних елементів підвіски та сидінь.

**Основний матеріал**. Для побудови еквівалентної схеми необхідно визначити основні вузлові точки по відношенню до яких і будуть записані відповідні диференціальні рівняння. Очевидно, що такими точками є місця прикладення відповідних мас – центр мас автобуса, підресорені та непідресорені маси автобуса та місця розташування пасажирів та водія. Оскільки пасажиромісткість автобусів може бути дволі великою, то розглядати кожну точку розташування пасажирів недоцільно, натомість варто виокремити характерні місця, що піддаються максимальним вібронавантаженням. З теорії відомо, що найменш комфортними місцями є передній та задні звиси. Також для порівняння потрібно розглядати місця, розташовані у базі, і додатково підресорене водійське сидіння. Для міських автобусів доцільно також виокремити підлогу автобуса.

Розглядаючи підвіску автобуса, можна виокремити такі структурні елементи, які мають пружні характеристики та можуть чинити істотний вплив на коливання: шини, елементи підвіски (ресори, пружини, амортизатори тощо), сидіння.

Вібронавантаження, які діють на водія автобуса та пасажирів, викликані нерівностями дороги та діють у вертикальній площині. Отже, достатньо розглядати спрощену розрахункову схему, показану на рис. 1.

Відтак, маючи розрахункову схему, можна записати ряд диференційних рівнянь Лагранжа другого роду, які мають такий вигляд:

$$
\ddot{x} = \frac{1}{m_1} \left[ -k_5(x_1 - x_5 + d_4\beta) - c_5(\dot{x}_1 - \dot{x}_5 + d_4\dot{\beta}) - k_9(x_1 - x_7 + d_1\beta) \right. \\
\left. - c_9(\dot{x}_1 - \dot{x}_7 + d_1\dot{\beta}) - k_4(x_1 - x_4 - d_2\beta) - c_4(\dot{x}_1 - \dot{x}_4 - d_2\dot{\beta}) \right. \\
\left. - k_8(x_1 - x_6 - d_3\beta) - c_8(\dot{x}_1 - \dot{x}_6 - d_3\dot{\beta}) + k_3(x_3 - x_1 - l_2\beta) \right. \\
\left. + c_2(\dot{x}_2 - \dot{x}_1 - l_2\dot{\beta}) \right]. \\
\ddot{\beta} = \frac{1}{I} \left[ -d_4(-k_5(x_1 - x_5 + d_4\beta) - c_5(\dot{x}_1 - \dot{x}_5 + d_4\dot{\beta})) - d_1(-k_9(x_1 - x_7 + d_1\beta) - c_9(\dot{x}_1 - \dot{x}_7 - d_1\dot{\beta})) + d_2(-k_4(x_1 - x_4 - d_2\beta) - c_4(\dot{x}_1 - \dot{x}_4 - d_2\dot{\beta})) + d_3(-k_8(x_1 - x_6 + d_3\beta) - c_8(\dot{x}_1 - \dot{x}_6 + d_3\dot{\beta})) - d_1(k_3(x_3 - x_1 + l_1\beta) + c_3(\dot{x}_3 - \dot{x}_1 + l_1\dot{\beta})) + d_2(k_2(x_2 - x_1 - l_2\beta) + c_2(\dot{x}_2 - \dot{x}_1 - l_2\dot{\beta})) \right].
$$

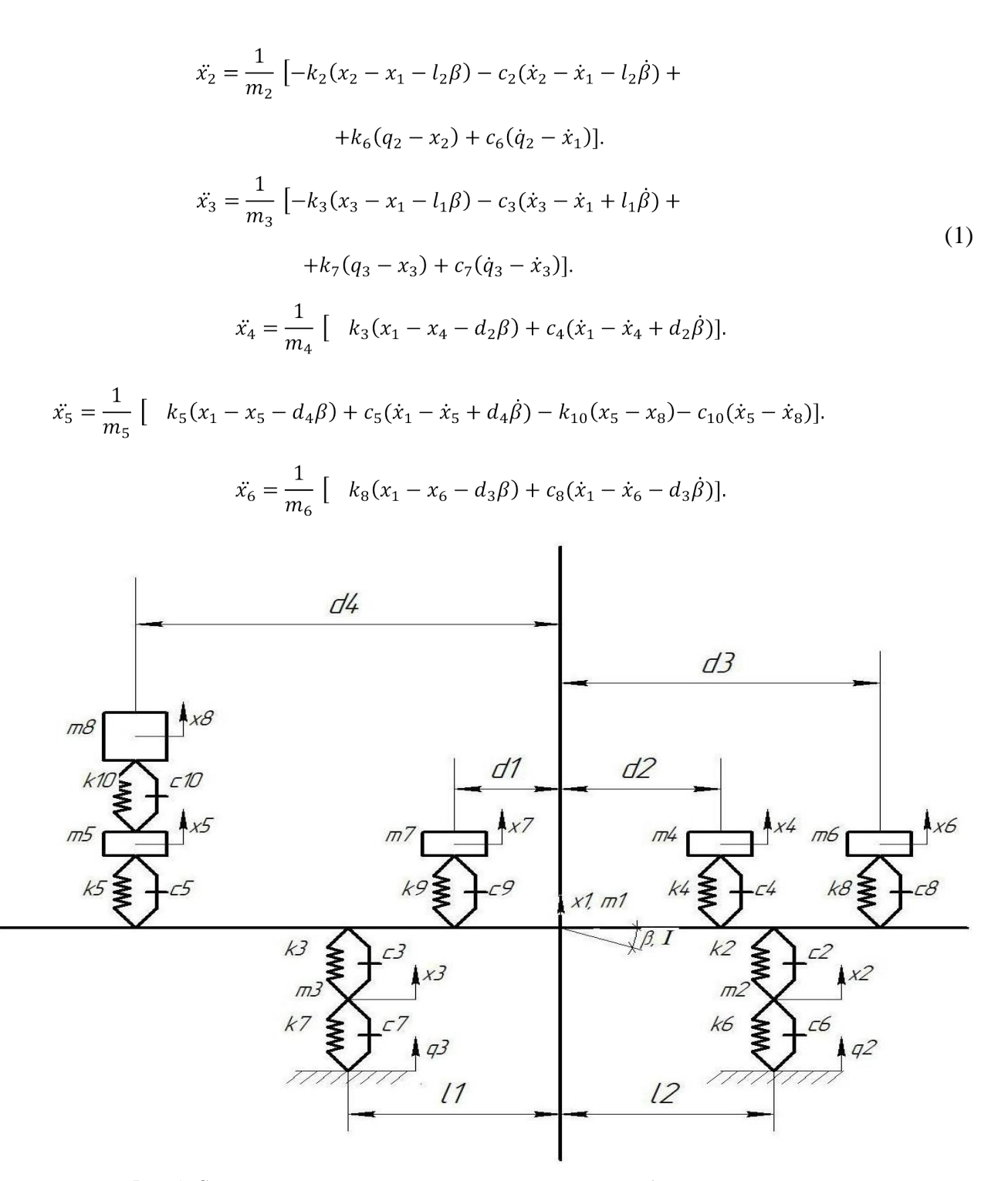

*Рис. 1. Спрощена розрахункова схема колісної машини з водієм та пасажирами: x*8 *– вертикальні переміщення водія; x*<sup>5</sup> *– вертикальні переміщення не підресореної частини сидіння водія x*7*, x*4 *– вертикальні переміщення пасажирів сидіння яких розташовані в базі; x*<sup>6</sup> *– вертикальні переміщення пасажирів сидіння яких розташовані у задньому звисі; x*1 *– вертикальні переміщення центру мас кузова автомобіля; x*2*, x*<sup>3</sup> *– відповідно вертикальні переміщення коліс переднього та заднього моста автобуса;*  q<sub>2</sub>, q<sub>3</sub> – відповідно збурення з боку дороги у вигляді перешкоди прямокутного перерізу, що діють на передні та задні колеса автобуса; т<sub>в</sub>, т<sub>л</sub>, т<sub>4</sub>, т<sub>6</sub> – маса водія та пасажирів відповідно; т<sub>1</sub> – маса підресорених частин *автобуса; m*2*, m*<sup>3</sup> *, – відповідно маси не підресорених частин підвіски автобуса; m*5 *– не підресорена* маса водійського сидіння автобуса;  $l_1$ ,  $l_2$  – відповідно відстань від центру мас автобуса до передніх та задніх  $k$ оліс; $d_1, d_2, d_3, d_4 - \epsilon i \delta c$ тань $\epsilon i \delta$  иентру мас автобуса до відповідних сидінь водія та пасажирів; *β – кутові переміщення автобуса навколо осі, що проходить перпендикулярно до площини рисунка*

Очевидною і загальноприйнятою сьогодні є практика розв'язання диференційних рівнянь засобами комп'ютерного моделювання. Варто зазначити, що у галузі машинобудування, як і в динаміці машин, до сфери якої і належить завдання визначення віброприскорень, що діють у динамічних системах, найдоцільніше використовувати програмний комплекс Matlab Simulink, який дає змогу будувати структурні схеми розв'язку диференціальних рівнянь за допомогою блоків з бібліотеки стандартних елементів [6]. У цьому випадку необхідно використати блоки, за допомогою яких задаються вихідні сигнали (постійні і змінні), проводиться множення, додавання, диференціювання та інтегрування сигналів, а також графічне відображення сигналів на різних етапах симулювання.

На основі системи диференціальних рівнянь (1) за допомогою розглянутих вище засобів була побудована структурна схема реалізації математичної моделі. Приклад частини структурної схеми для визначення переміщень маси, що знаходиться у найвібронавантаженішій зоні автобуса *–* у задньому звисі, *–* показано на рис. 2 (запис позначень на структурній схемі відповідає позначенням на розрахунковій схемі).

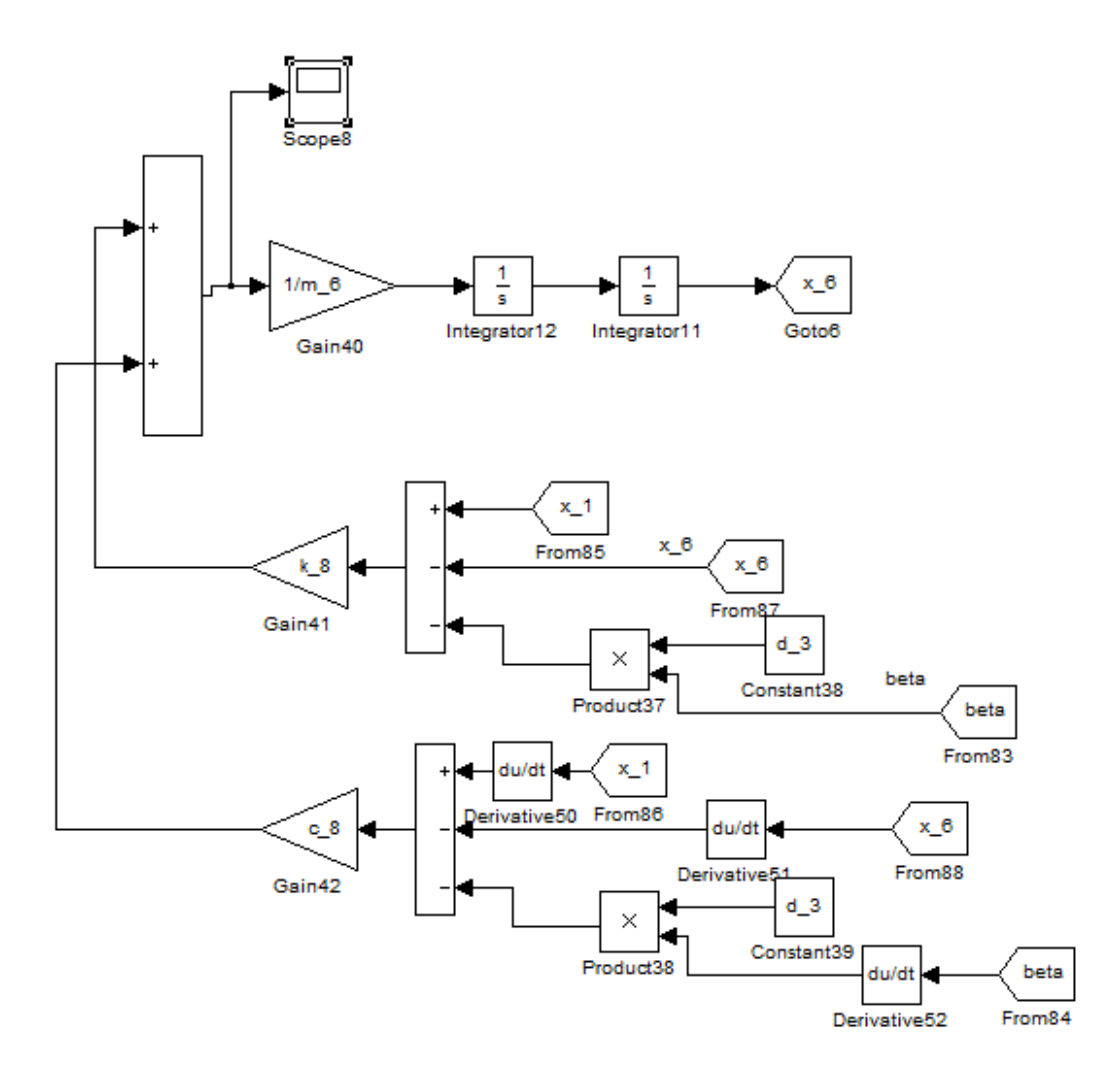

*Рис. 2. Частина структурної схеми для розрахунку віброприскорень у салоні автобуса*

У цій схемі на виході з блока Sum (перед блоком Gain40) отримаємо ліву частину рівняння 7, яка відображає віброприскорення у задньому звисі. Для розв'язку усіх диференціальних рівнянь необхідно визначити вертикальні переміщення у контрольних точках, тому проводиться інтегрування отриманого сигналу, а для наочної оцінки графіка віброприскорень на виході з блока Sum додано блок Scope.

Оскільки проводиться імітаційне моделювання руху автобуса, то також необхідно задати швидкість руху та мікропрофіль дороги, який і виступає у ролі збурювального сигналу під час моделювання у системі Simulink. Дорожній профіль у цьому випадку задається за допомогою блока Signal Builder у вигляді графіка, який являє собою нормальний закон розподілу випадкових величин та змодельований на основі статистичних даних (рис. 3).

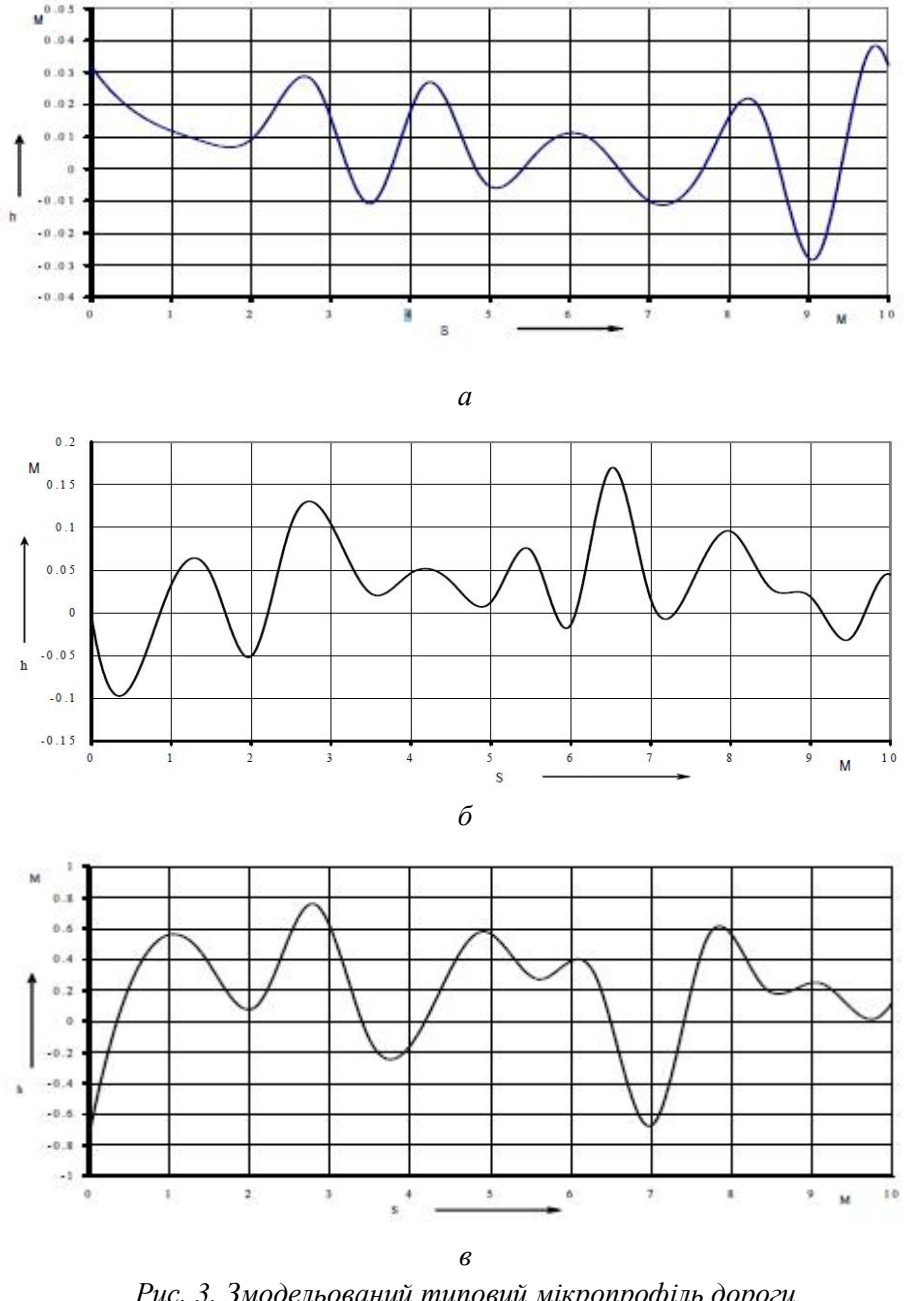

*Рис. 3. Змодельований типовий мікропрофіль дороги з асфальтобетонним покриттям (а), бруківкою (б), ґрунтовим покриттям (в) [5]* 

Швидкість руху автобуса встановлюється за допомогою блока Transport Delay. Ця команда реалізує затримку вхідного сигналу на заданий час, в такий спосіб визначивши час між проходженням передньою і задньою віссю відповідної точки на графіку мікропрофілю, можна задати швидкість.

Вхідні дані для моделювання – характеристики пружних елементів підвіски, зазначені на розрахунковій схемі відстані по відношенню до центра мас, а також величини мас водія і

пасажирів, підресорених та непідресорених мас автобуса задаються у робочій області Matlab та можуть гнучко змінюватись для оцінки різних варіантів виконання підвіски та підбору необхідних компонентів.

**Висновки**. Розглянуто алгоритм та методику комп'ютерного моделювання руху автобуса по заданому мікропрофілю дороги для визначення діючих на водія та пасажирів віброприскорень. Створено структурну схему у системі Matlab Simulink, за допомогою якої можна проводити розрахунок діючих значень віброприскорень на пасажирських та водійському сидіннях автобуса, а також виконувати підбір елементів конструкції підвіски за їх характеристиками.

*1. Кузьо І. В. Моделювання в системі MATLAB SIMULINK динаміки автомобіля з урахуванням* тіла людини / І. В. Кузьо, О. В. Житенко, Г. В. Костельніцька // Вісник Національного університету *"Львівська політехніка". – № 713: Оптимізація виробничих процесів і технічний контроль у* машинобудуванні та приладобудуванні. - 2011. - С. 87-93. 2. Хачатуров А. А. Расчет эксплуата*ционных параметров движения автомобиля и автопоезда / А. А. Хачатуров, В. П. Афанасьев,*  В. С. Васильев. – М.: Транспорт, 1982. – 264 с. 3. Ротенберг Р. В. Подвеска автомобиля / Р. В. Ротенберг. – М.: Машиностроение, 1972. – 392 с. 4. Яценко Н. Н. Плавность хода грузовых автомобилей / Н. Н. Яценко, О. К. Прутчиков. – М. : Машиностроение, 1969. – 219 с. 5. Богомолов В. О. *Моделювання дорожної поверхні для розрахунку динаміки руху транспортних засобів /*  В. О. Богомолов, В. І. Клименко, А. І. Шилов, Р. В. Алексеєв // Автомобильный транспорт : сб. науч. тр. ХНАДУ. – Х., 2011. – Вып. 29. – С. 37–42. 6. Дэбни Дж., Харман Т. Simulink 4. Секреты *мастерства: пер. с англ. – М.: БИНОМ. Лаборатория знаний, 2003. – 403 с.*